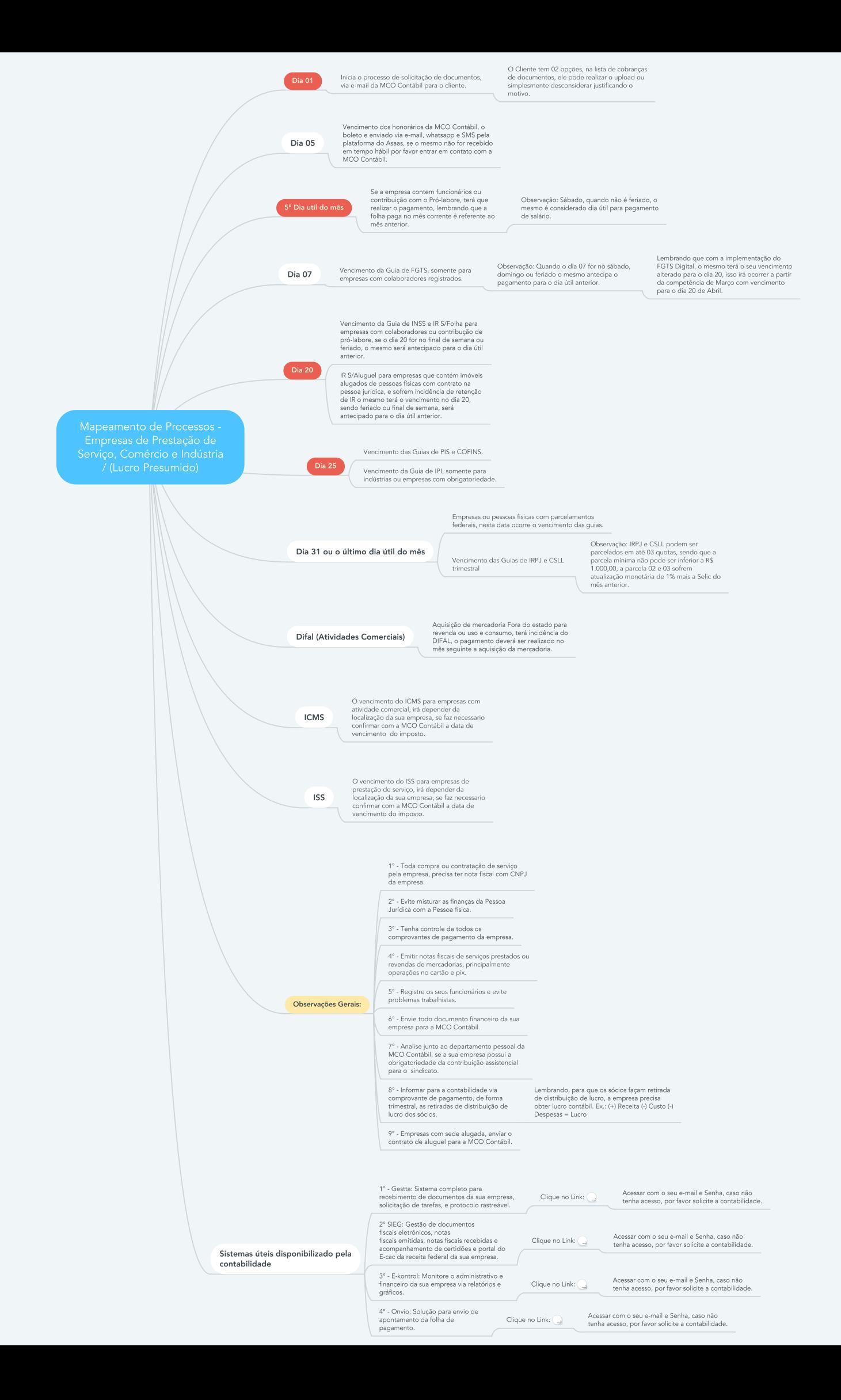

### **Mapeamento de Processos - Empresas de Prestação de Serviço, Comércio e Indústria / (Lucro Presumido)**

# **1. Dia 01**

1.1. Inicia o processo de solicitação de documentos, via e-mail da MCO Contábil para o cliente.

1.1.1. O Cliente tem 02 opções, na lista de cobranças de documentos, ele pode realizar o upload ou simplesmente desconsiderar justificando o motivo.

# **2. Dia 05**

2.1. Vencimento dos honorários da MCO Contábil, o boleto e enviado via e-mail, whatsapp e SMS pela plataforma do Asaas, se o mesmo não for recebido em tempo hábil por favor entrar em contato com a MCO Contábil.

# **3. 5° Dia util do mês**

3.1. Se a empresa contem funcionários ou contribuição com o Pró-labore, terá que realizar o pagamento, lembrando que a folha paga no mês corrente é referente ao mês anterior.

3.1.1. Observação: Sábado, quando não é feriado, o mesmo é considerado dia útil para pagamento de salário.

## **4. Dia 07**

4.1. Vencimento da Guia de FGTS, somente para empresas com colaboradores registrados.

4.1.1. Observação: Quando o dia 07 for no sábado, domingo ou feriado o mesmo antecipa o pagamento para o dia útil anterior.

4.1.1.1. Lembrando que com a implementação do FGTS Digital, o mesmo terá o seu vencimento alterado para o dia 20, isso irá ocorrer a partir da competência de Março com vencimento para o dia 20 de Abril.

## **5. Dia 20**

5.1. Vencimento da Guia de INSS e IR S/Folha para empresas com colaboradores ou contribução de pró-labore, se o dia 20 for no

final de semana ou feriado, o mesmo será antecipado para o dia útil anterior.

5.2. IR S/Aluguel para empresas que contém imóveis alugados de pessoas físicas com contrato na pessoa jurídica, e sofrem incidência de retenção de IR o mesmo terá o vencimento no dia 20, sendo feriado ou final de semana, será antecipado para o dia útil anterior.

### **6. Dia 25**

6.1. Vencimento das Guias de PIS e COFINS.

6.2. Vencimento da Guia de IPI, somente para indústrias ou empresas com obrigatoriedade.

## **7. Dia 31 ou o último dia útil do mês**

7.1. Empresas ou pessoas fisicas com parcelamentos federais, nesta data ocorre o vencimento das guias.

7.2. Vencimento das Guias de IRPJ e CSLL trimestral

7.2.1. Observação: IRPJ e CSLL podem ser parcelados em até 03 quotas, sendo que a parcela mínima não pode ser inferior a R\$ 1.000,00, a parcela 02 e 03 sofrem atualização monetária de 1% mais a Selic do mês anterior.

## **8. Difal (Atividades Comerciais)**

8.1. Aquisição de mercadoria Fora do estado para revenda ou uso e consumo, terá incidência do DIFAL, o pagamento deverá ser realizado no mês seguinte a aquisição da mercadoria.

# **9. ICMS**

9.1. O vencimento do ICMS para empresas com atividade comercial, irá depender da localização da sua empresa, se faz necessario confirmar com a MCO Contábil a data de vencimento do imposto.

## **10. ISS**

10.1. O vencimento do ISS para empresas de prestação de serviço, irá depender da localização da sua empresa, se faz necessario confirmar com a MCO Contábil a data de vencimento do imposto.

### **11. Observações Gerais:**

11.1. 1° - Toda compra ou contratação de serviço pela empresa, precisa ter nota fiscal com CNPJ da empresa.

11.2. 2° - Evite misturar as finanças da Pessoa Jurídica com a Pessoa fisica.

11.3. 3° - Tenha controle de todos os comprovantes de pagamento da empresa.

11.4. 4° - Emitir notas fiscais de serviços prestados ou revendas de mercadorias, principalmente operações no cartão e pix.

11.5. 5° - Registre os seus funcionários e evite problemas trabalhistas.

11.6. 6° - Envie todo documento financeiro da sua empresa para a MCO Contábil.

11.7. 7° - Analise junto ao departamento pessoal da MCO Contábil, se a sua empresa possui a obrigatoriedade da contribuição assistencial para o sindicato.

11.8. 8° - Informar para a contabilidade via comprovante de pagamento, de forma trimestral, as retiradas de distribuição de lucro dos sócios.

11.8.1. Lembrando, para que os sócios façam retirada de distribuição de lucro, a empresa precisa obter lucro contábil. Ex.: (+) Receita (-) Custo (-) Despesas = Lucro

11.9. 9° - Empresas com sede alugada, enviar o contrato de aluguel para a MCO Contábil.

## **12. Sistemas úteis disponibilizado pela contabilidade**

12.1. 1° - Gestta: Sistema completo para recebimento de documentos da sua empresa, solicitação de tarefas, e protocolo rastreável.

12.1.1. Clique no Link:

**Link:** <https://app.gestta.com.br/>

**Link:** <https://app.gestta.com.br/>

12.1.1.1. Acessar com o seu e-mail e Senha, caso não tenha acesso, por favor solicite a contabilidade.

12.2. 2° SIEG: Gestão de documentos fiscais eletrônicos, notas fiscais emitidas, notas fiscais recebidas e acompanhamento de certidões e portal do E-cac da receita federal da sua empresa.

12.2.1. Clique no Link:

**Link:** <https://www.sieg.com/>

12.2.1.1. Acessar com o seu e-mail e Senha, caso não tenha acesso, por favor solicite a contabilidade.

12.3. 3° - E-kontrol: Monitore o administrativo e financeiro da sua empresa via relatórios e gráficos.

12.3.1. Clique no Link:

**Link:** <https://app.e-kontroll.com.br/>

**Link:** <https://app.e-kontroll.com.br/>

12.3.1.1. Acessar com o seu e-mail e Senha, caso não tenha acesso, por favor solicite a contabilidade.

12.4. 4° - Onvio: Solução para envio de apontamento da folha de pagamento.

12.4.1. Clique no Link:

**Link:** <https://onvio.com.br/>

**Link:** <https://onvio.com.br/>

12.4.1.1. Acessar com o seu e-mail e Senha, caso não tenha acesso, por favor solicite a contabilidade.